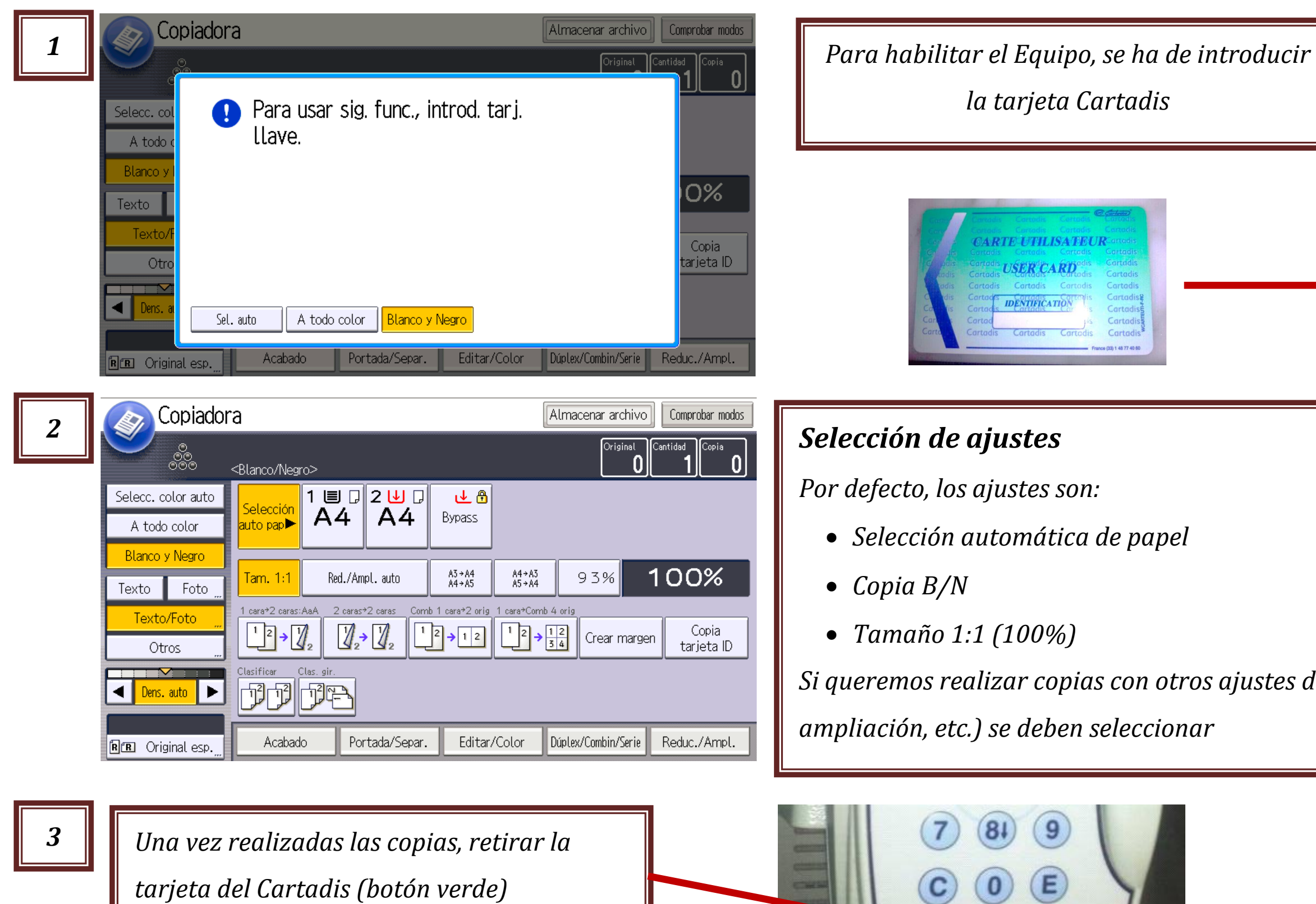

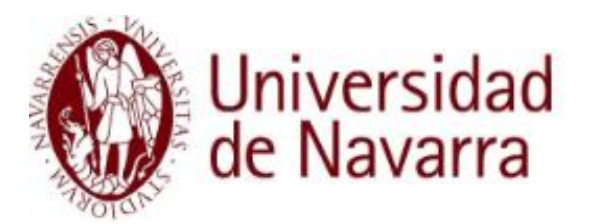

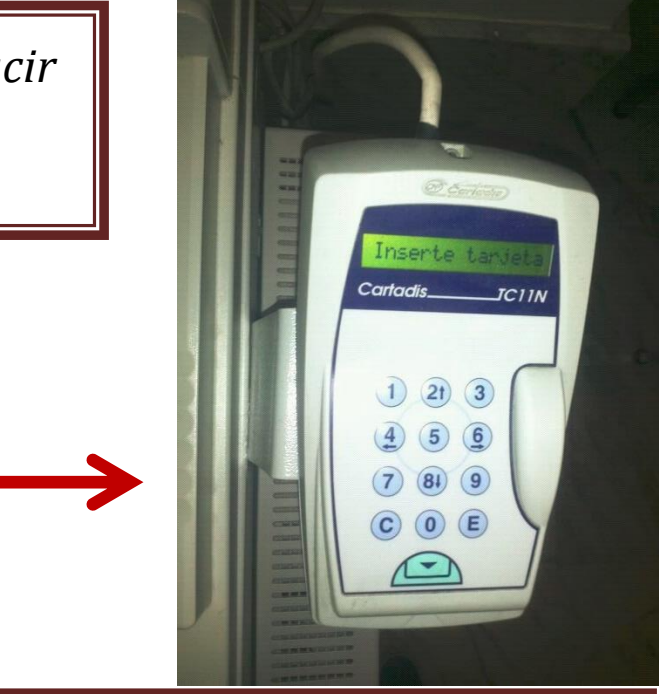

## *Si queremos realizar copias con otros ajustes diferentes (color, reducción,*

## **RICOH** imagine. change.

## *GUÍA FUNCIONAMIENTO COPIADORA*